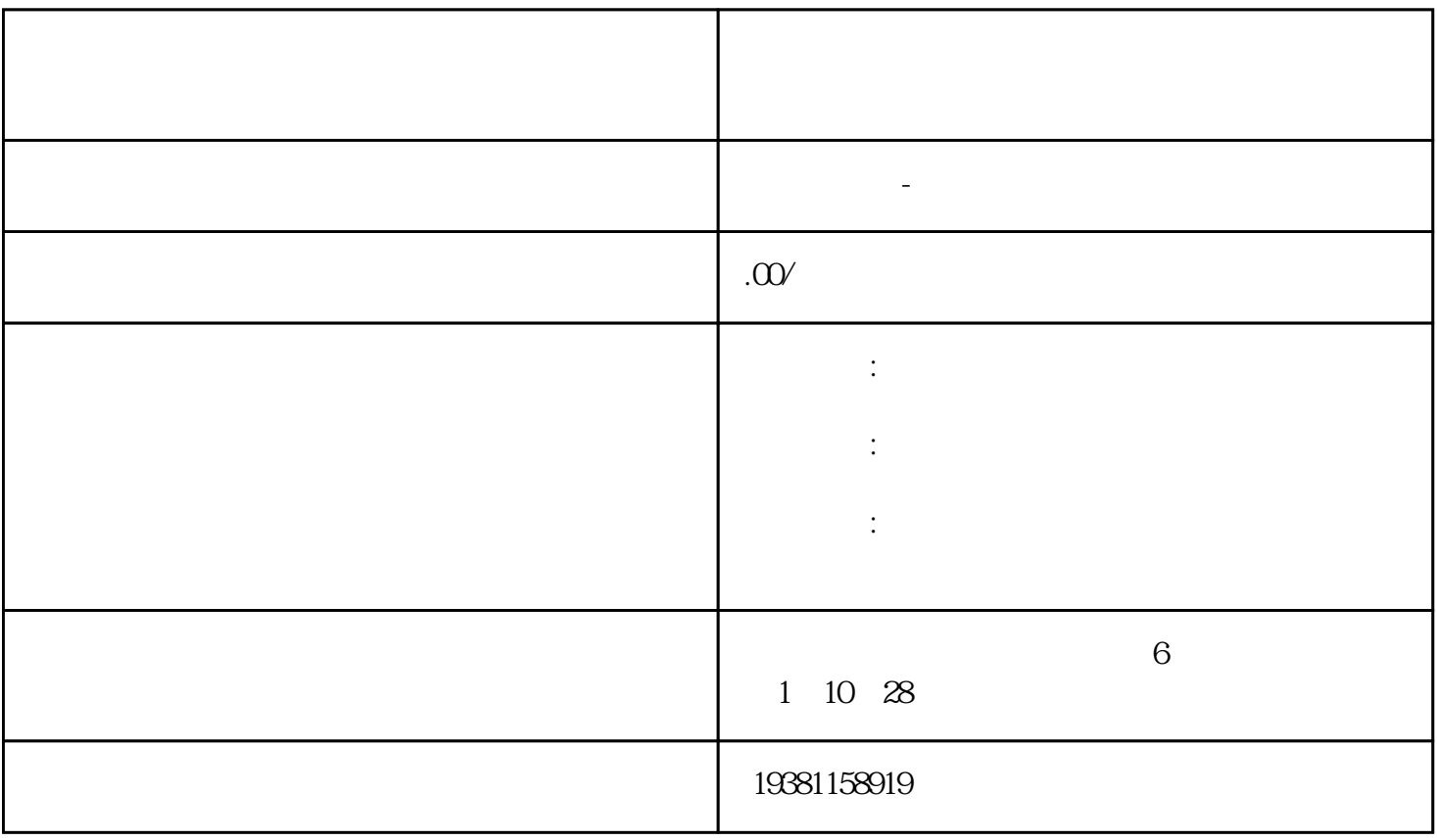

 $/$ 

- 新闻营销稿宣传报告

- 新闻稿、软文文案代写

 $V$ 

-  $\sqrt{ }$ 

- 自媒体软文推广

- 小红书种草推广

 $-$  \*\*

得不到的,我也没想到,我也没想到,我也没想到,我也没想到,我也没想到,我也没想到,我也没想到你的商业信息。我也没想到你的商业信息,我也没想到你的商业信息,我

 $**$ 

 $**$ 

 $**$ 

 $**$ 

 $**$  $**$ 

<https://www.shayuwangmei.com/index.php?c=show&id=282093>

**米米**  $*$